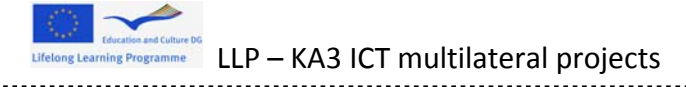

........

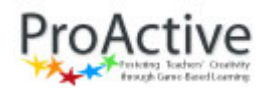

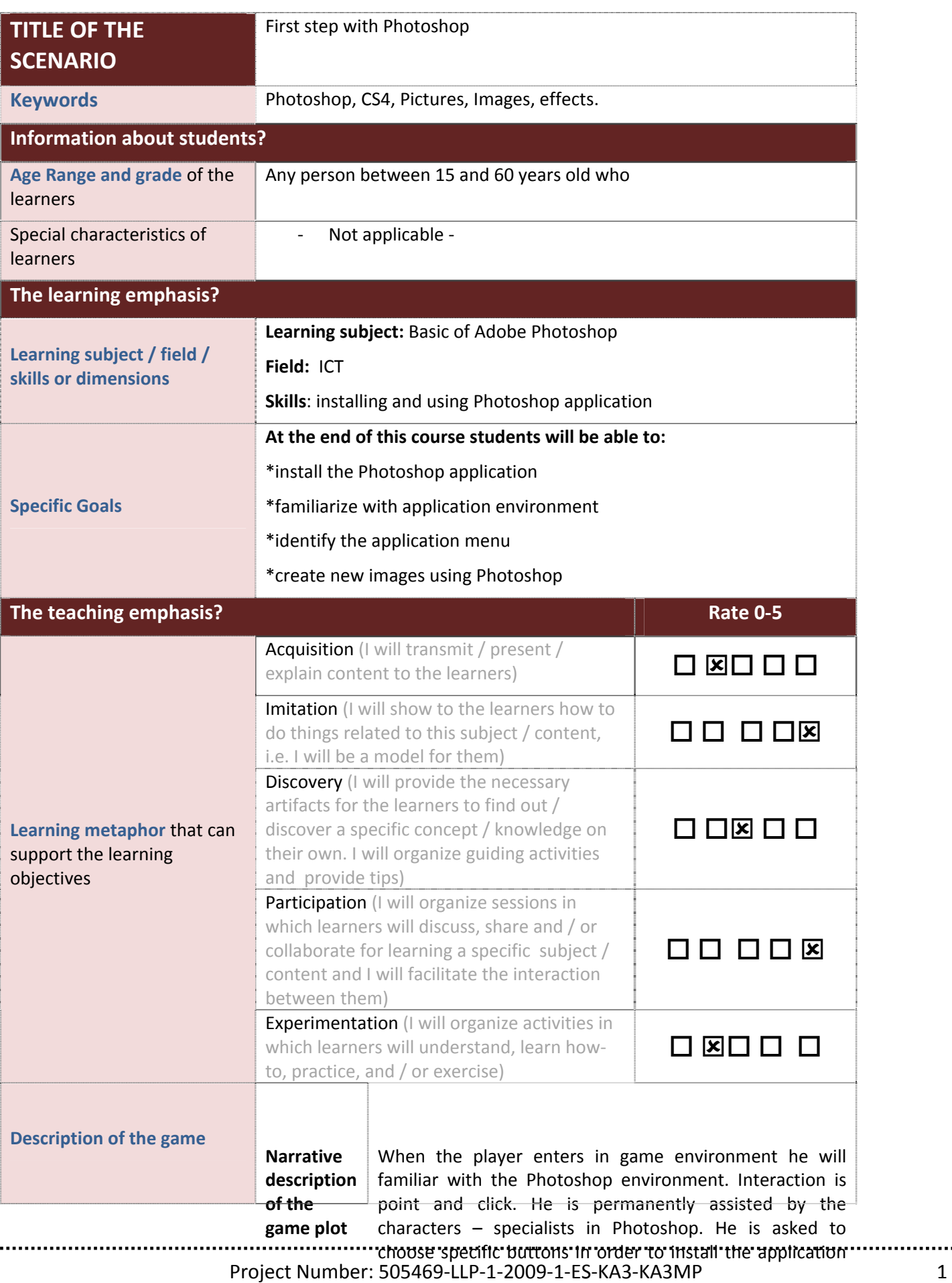

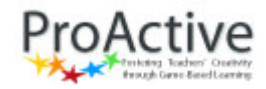

Lutetong Learning Programme LLP – KA3 ICT multilateral projects

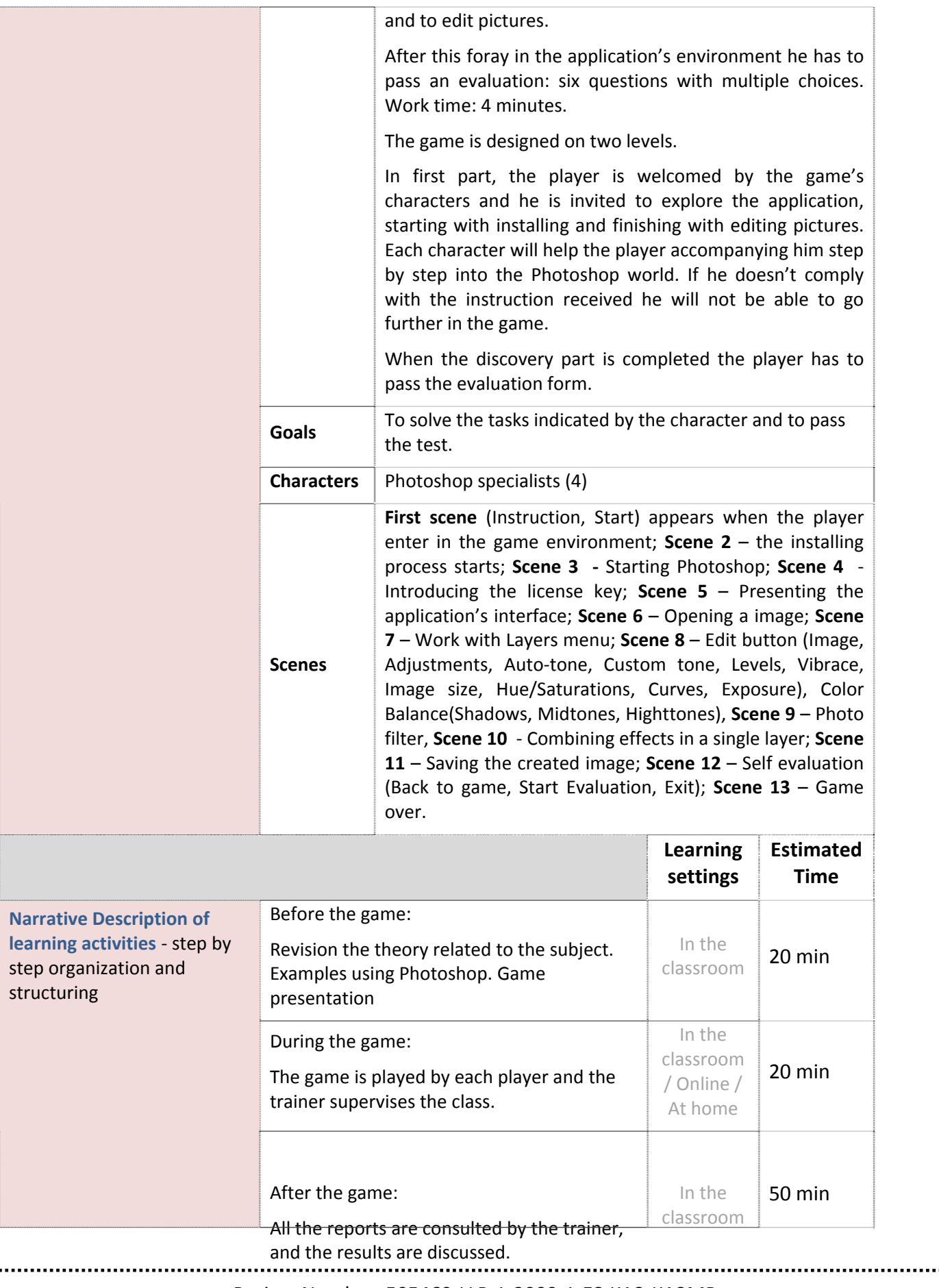

.........

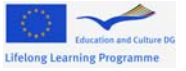

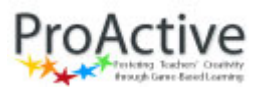

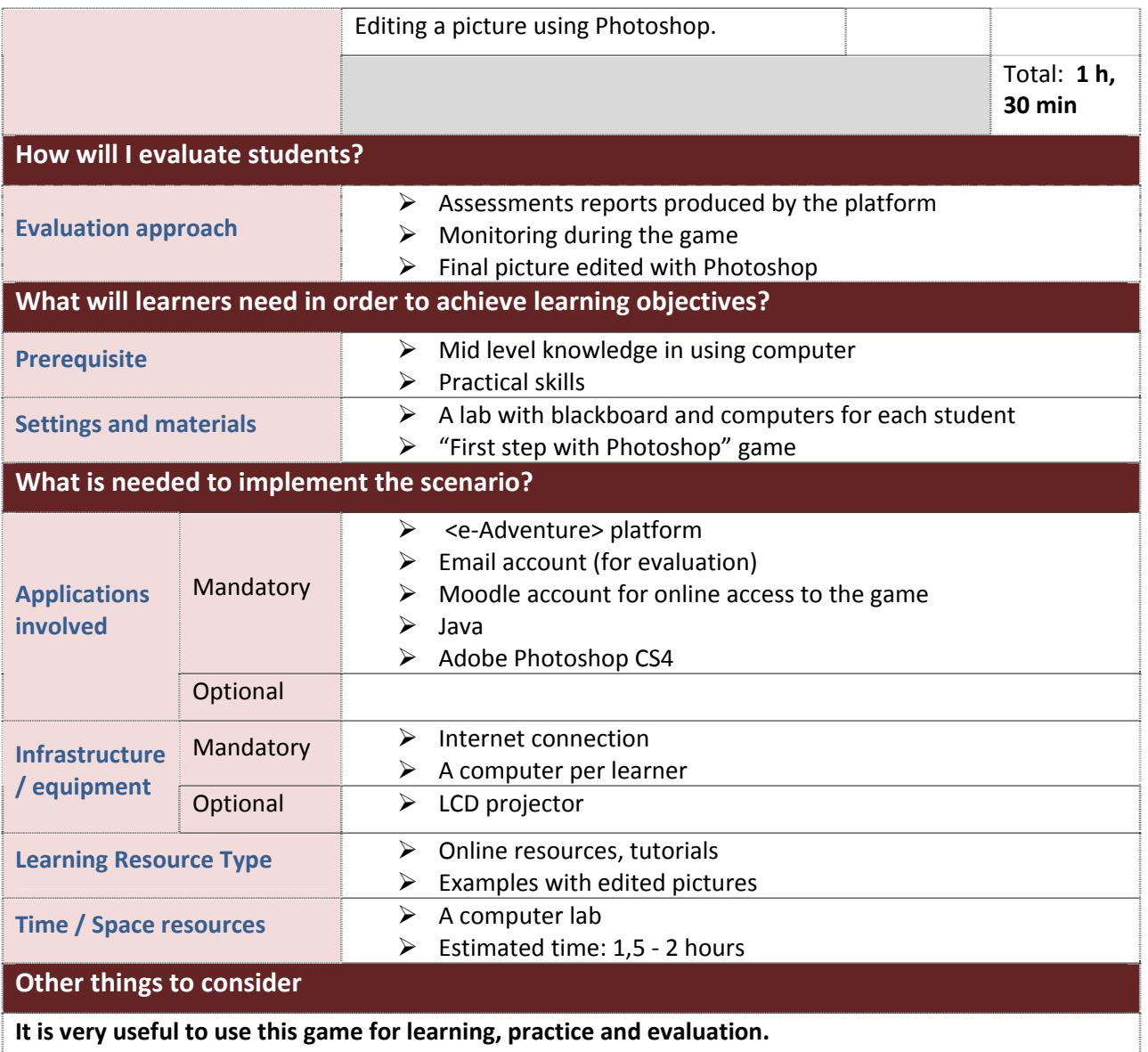